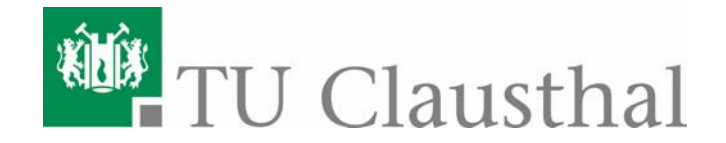

## Mini Howto Subversion Server

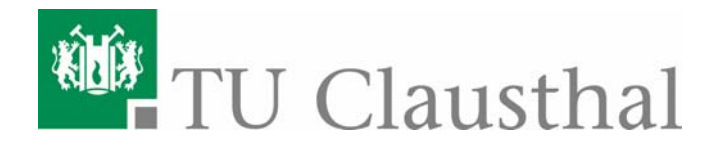

## Versionskontrolle ?

- Bietet mehreren Entwicklern die Möglichkeit, gleichzeitig an einem Projekt zu arbeiten
- es ex. ein globales "Repository" in dem das gesamte Projekt verwaltet wird (blue.in.tu-clausthal.de)
- Entwickler können eine lokale Arbeitskopie erstellen, Dateien/Verzeichnisse werden entsprechend als "in Bearbeitung" gekennzeichnet
- nachdem Änderungen abgeschlossen, wird die Arbeitskopie in das Repository zurückgespielt, dabei werden eventuelle Konflikte mit anderen Arbeitskopien aufgelöst

- das Repository speichert dabei nur die Änderungen im Vergleich zum **Original**
- bekannte Versionskontrollsysteme sind CVS, Subversion, etc

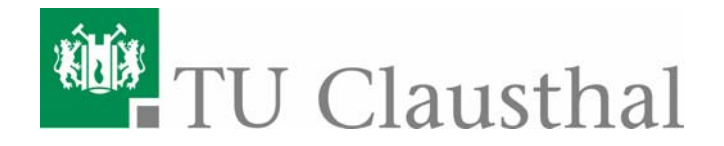

Erstellen einer lokalen Arbeitskopie

- svn checkout svn+ssh://blue.in.tu-clausthal.de/repos/\*
	- \* wird ersetzt durch [animation, visualisierung, ki]
	- Eingabe des Passwortes
	- svn erstellt Arbeitskopie im aktuellen Verzeichnis

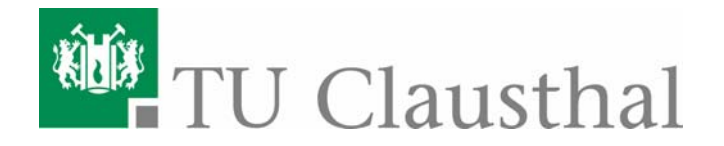

## Arbeiten mit einer lokalen Arbeitskopie

- Werden neue Dateien oder Verzeichnisse angelegt, müssen sie der Versionskontrolle bekannt gemacht werden
- Bsp.:
	- joe hello.c
	- svn add hello.c
- sind alle Änderungen vorgenommen, wird die Arbeitskopie ins Repository übertragen.
	- svn commit
	- WICHTIG: nur Dateien zurückspielen, die kompiliert werden können, da sie als Basis für den nächsten checkout genommen werden.

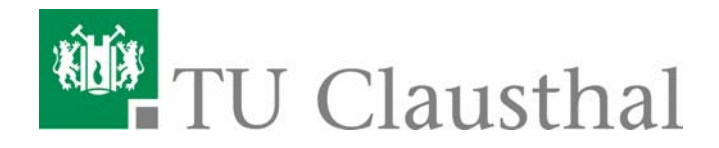

Arbeiten mit subversion:

- Arbeitskopie aktualisieren
	- svn update
- Editieren
	- svn add
	- svn delete
	- svn copy
	- svn move
- Änderungen beurteilen
	- svn status
	- svn diff
	- svn revert

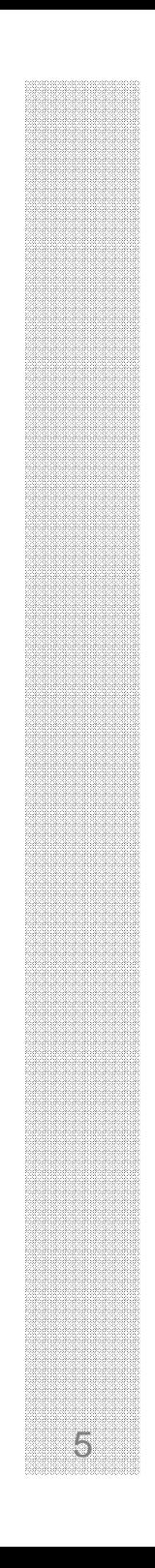

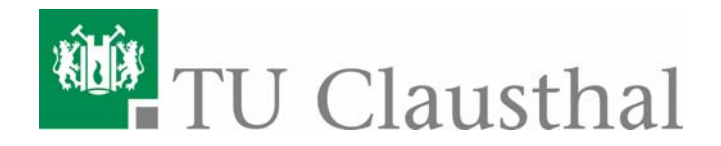

## Arbeiten mit subversion:

Änderungen anderer Entwickler in die Arbeitskopie übernehmen

- svn update
- svn resolved
- **Examber Andrithskopie in das Repository übertragen** 
	- svn commit
- $\mathcal{L}_{\mathcal{A}}$  Online Dokumentation:
	- svnbook.red-bean.com
	- bei Fragen -> Mailingliste ☺